## LISTENING TO LANGUAGE INTERPRETATION IN ZOOM

## LISTENING TO LANGUAGE INTERPRETATION ON YOUR DESKTOP (PC and MAC)

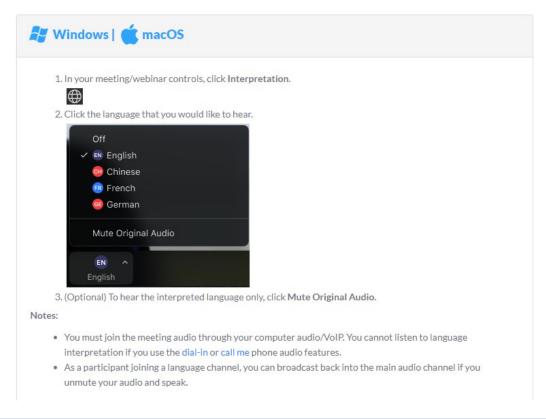

## LISTENING TO LANGUAGE INTERPRETATION ON YOUR MOBILE (ANDROID and iPHONE/iOS)

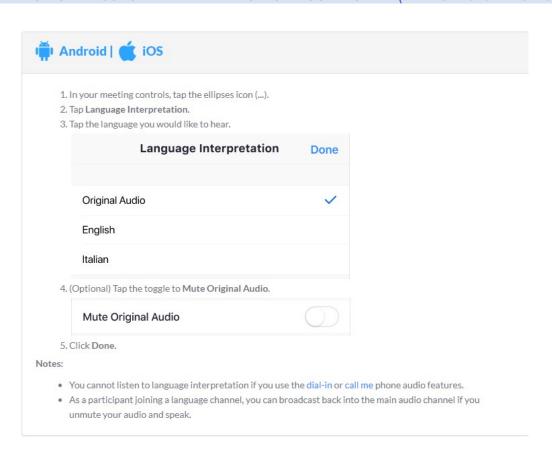